## SIGN UP PROCESS

**ONLINE LEVEL 2 PRE-LEARNING** 

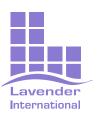

**Please note:** You need to have a course booked before requesting access to online training.

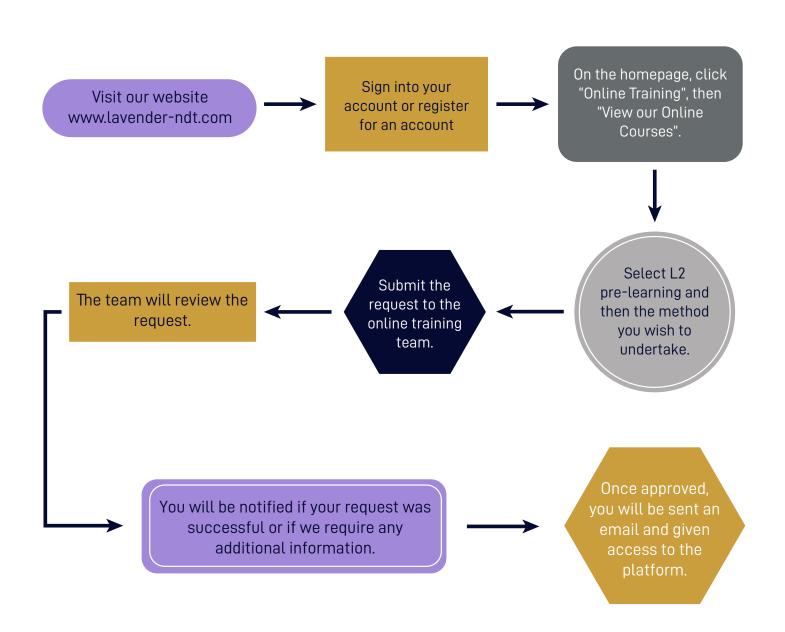